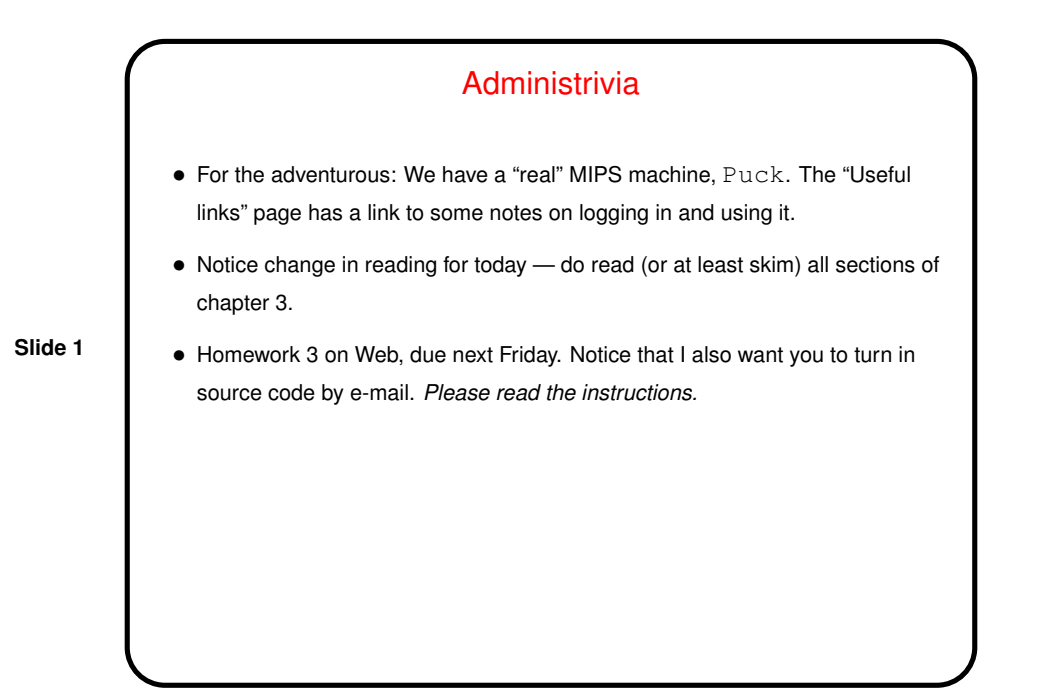

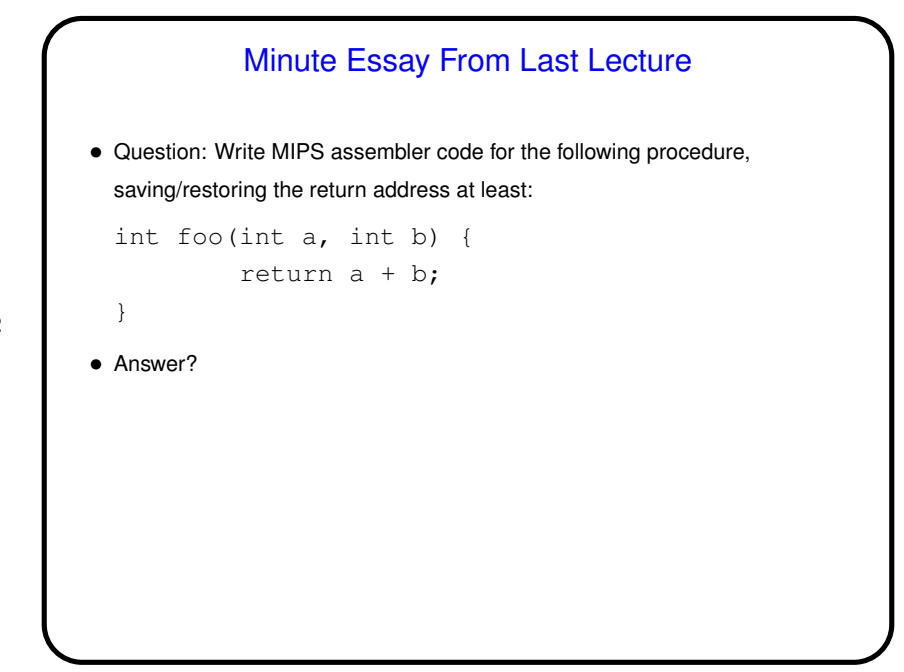

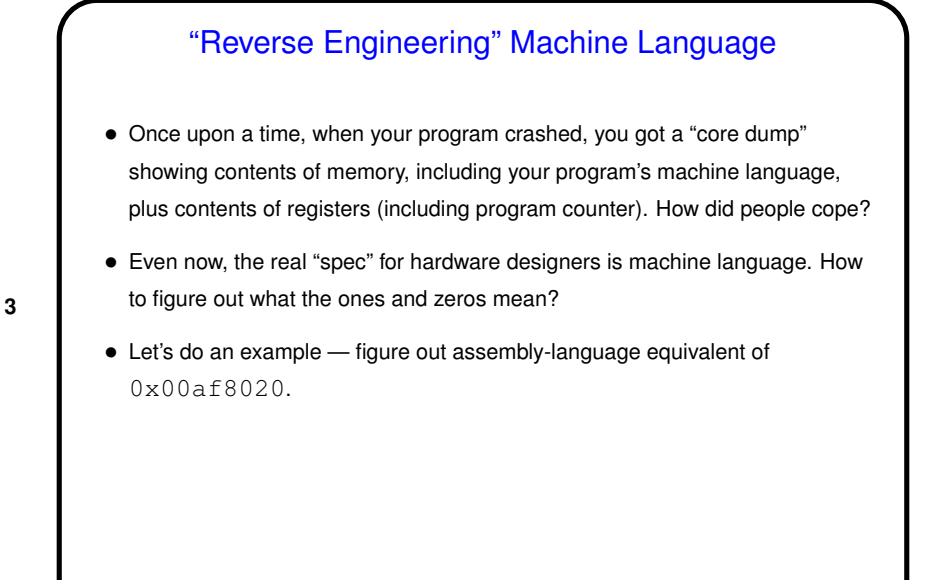

**Slide 4**

## From HLL Source to Program in Memory • Compilers turn HLL source into (conceptually) assembly language or (more frequently) object code. • Assemblers turn assembly-language source into object code. • Linkers turn object code (plus libraries) into executables. • Loaders load executables into memory and start them up.

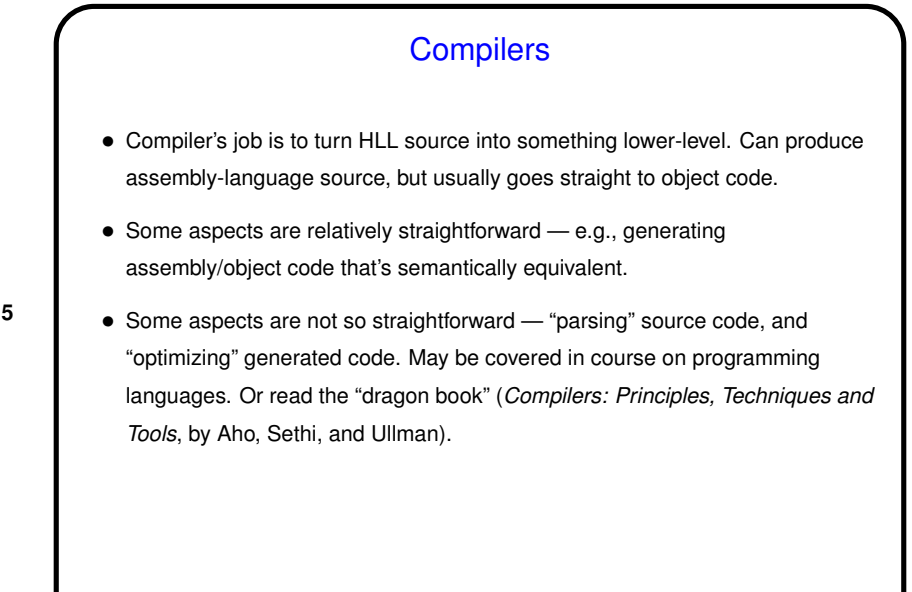

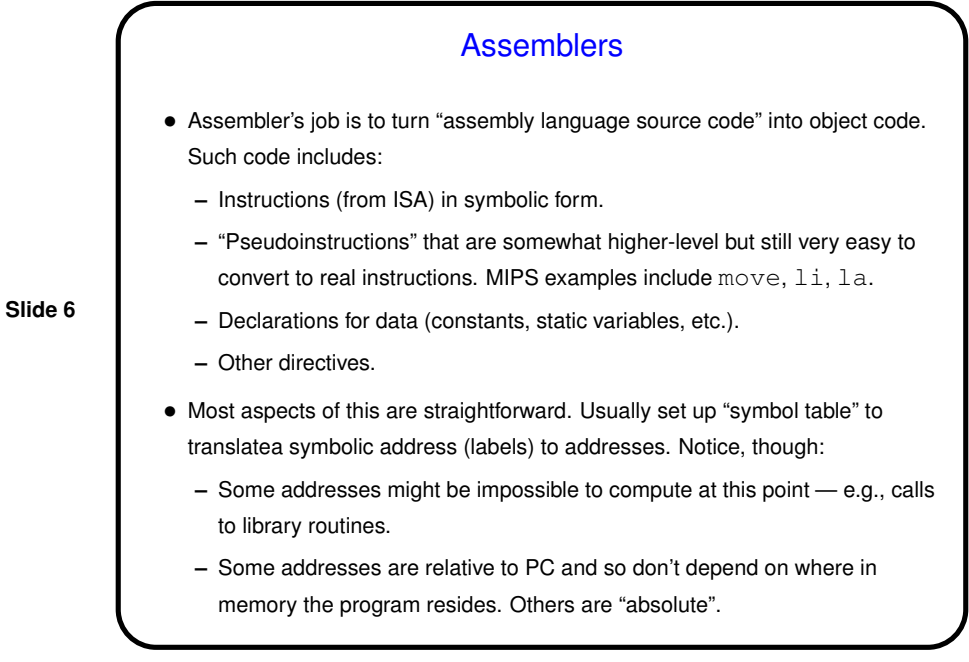

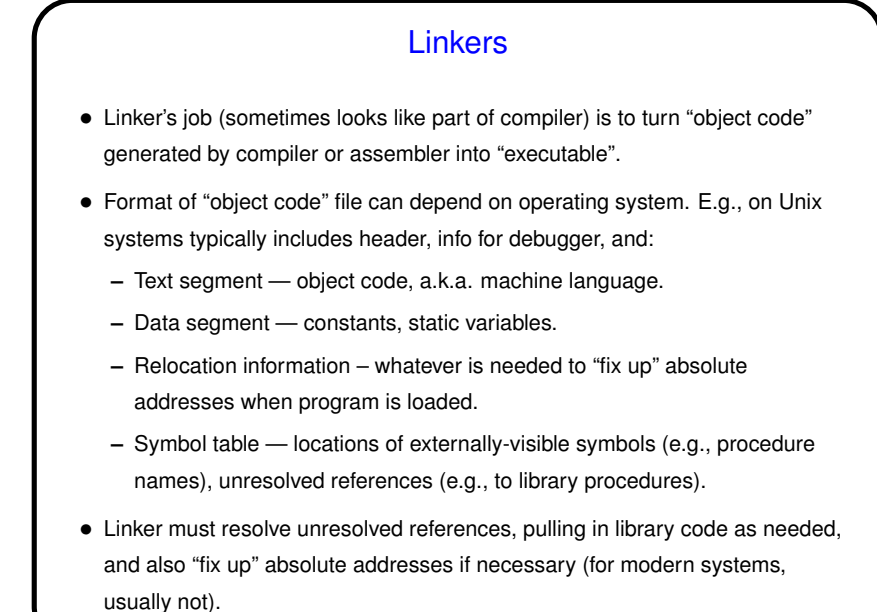

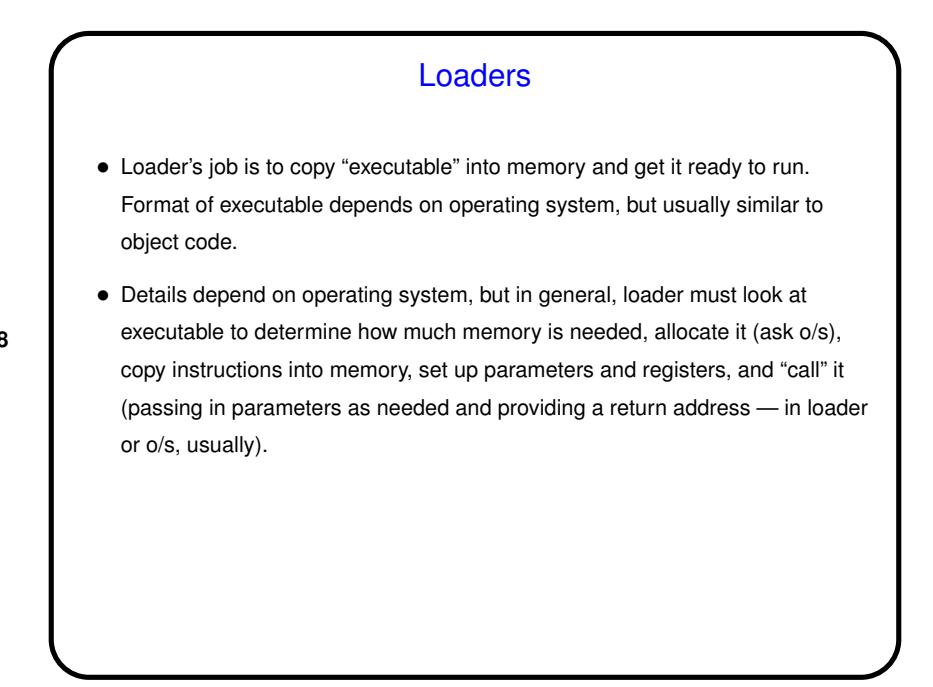

**Slide 8**

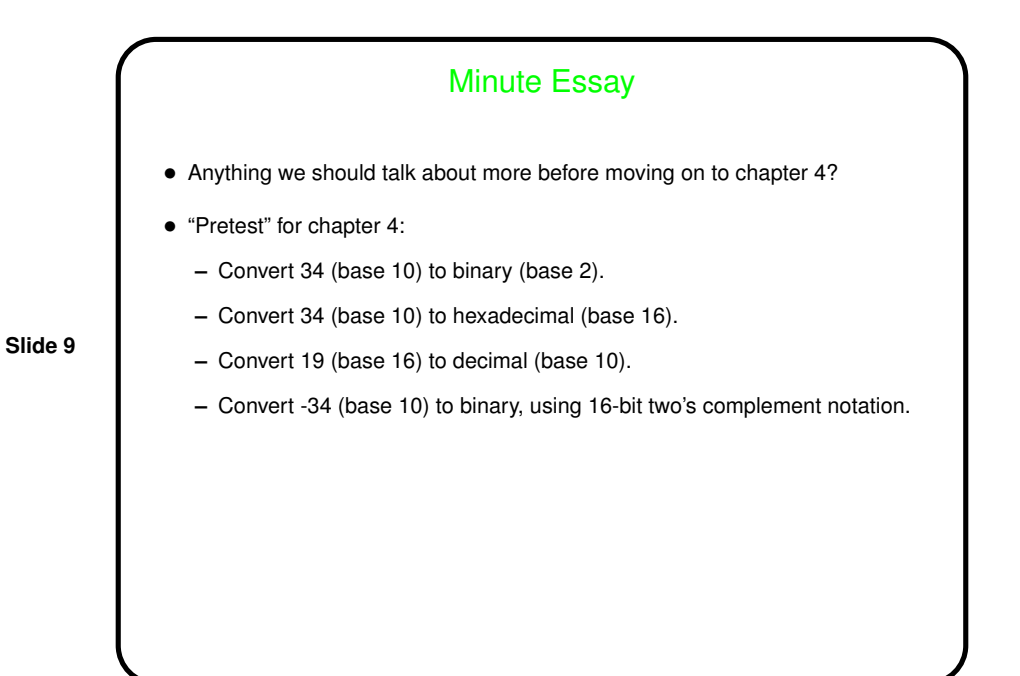